# hai

[Knowledgebase](https://hai.kemenkeu.go.id/kb) > [SAKTI - Sistem Aplikasi Keuangan Tingkat Instansi](https://hai.kemenkeu.go.id/kb/sakti-sistem-aplikasi-keuangan-tingkat-instansi) > [Pesan Error Modul](https://hai.kemenkeu.go.id/kb/articles/pesan-error-modul-bendahara) [Bendahara](https://hai.kemenkeu.go.id/kb/articles/pesan-error-modul-bendahara)

# Pesan Error Modul Bendahara

Agent 007 - 2022-08-14 - [Comments \(5\)](#page--1-0) - [SAKTI - Sistem Aplikasi Keuangan Tingkat Instansi](https://hai.kemenkeu.go.id/kb/sakti-sistem-aplikasi-keuangan-tingkat-instansi)

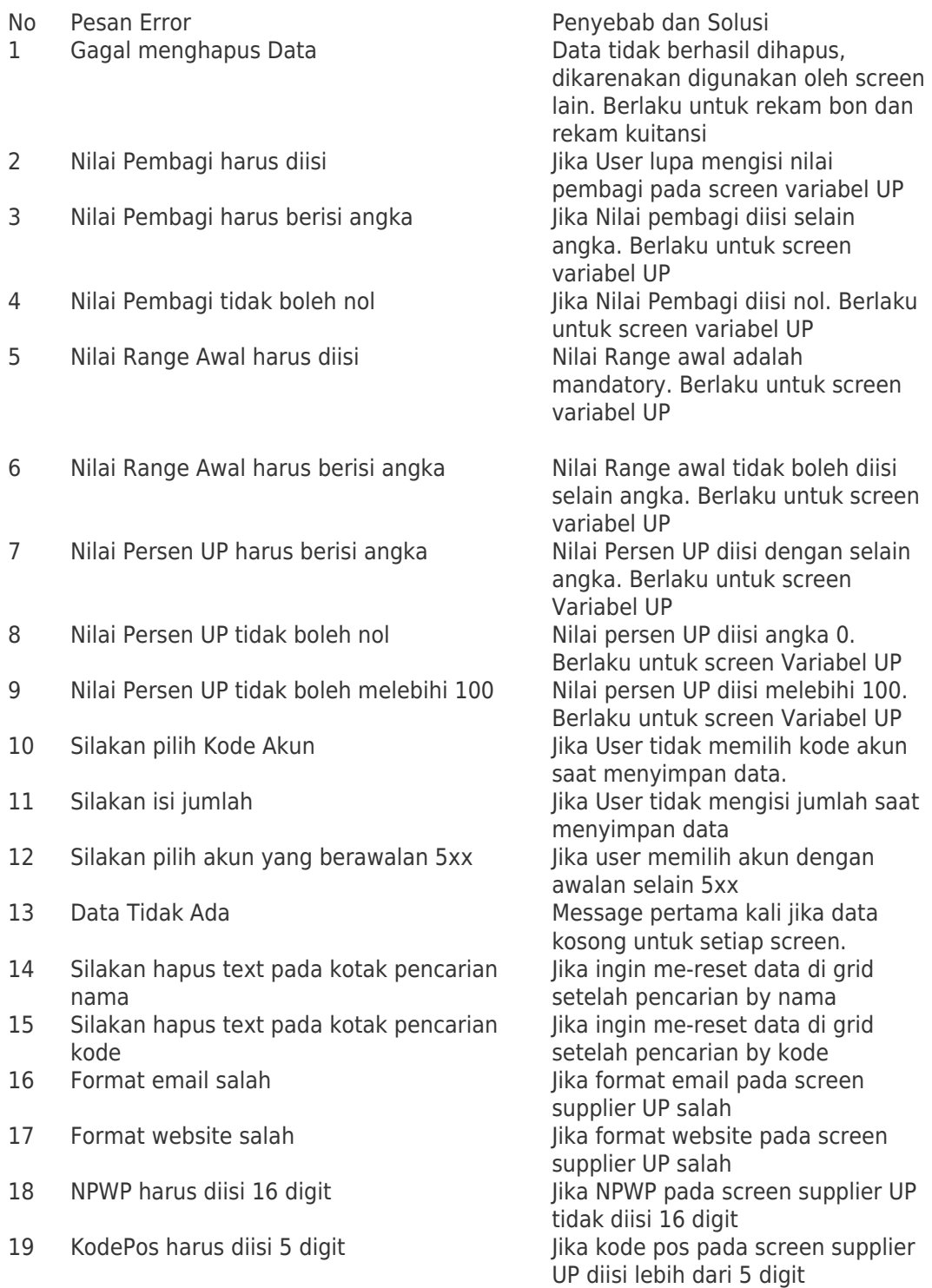

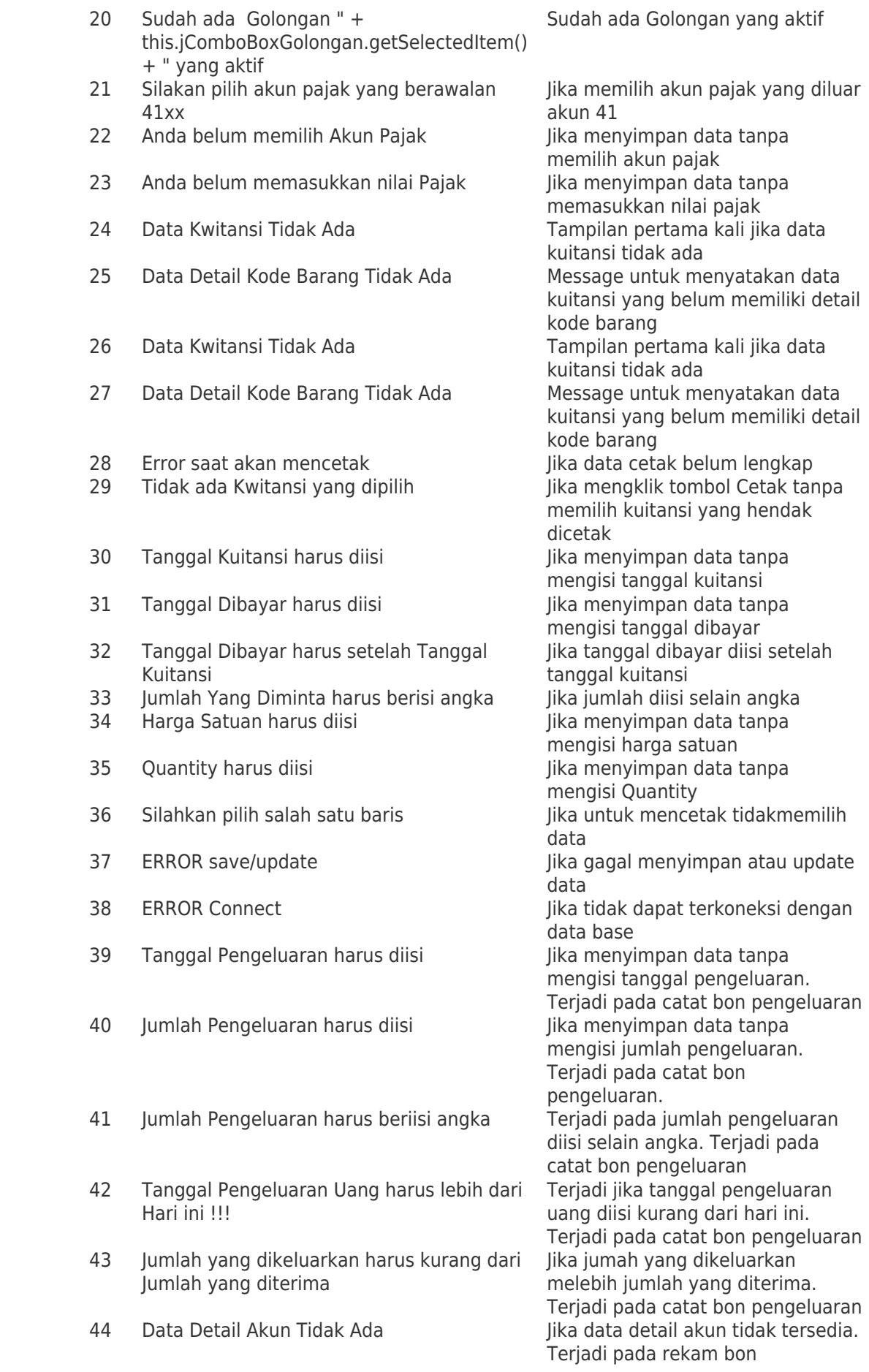

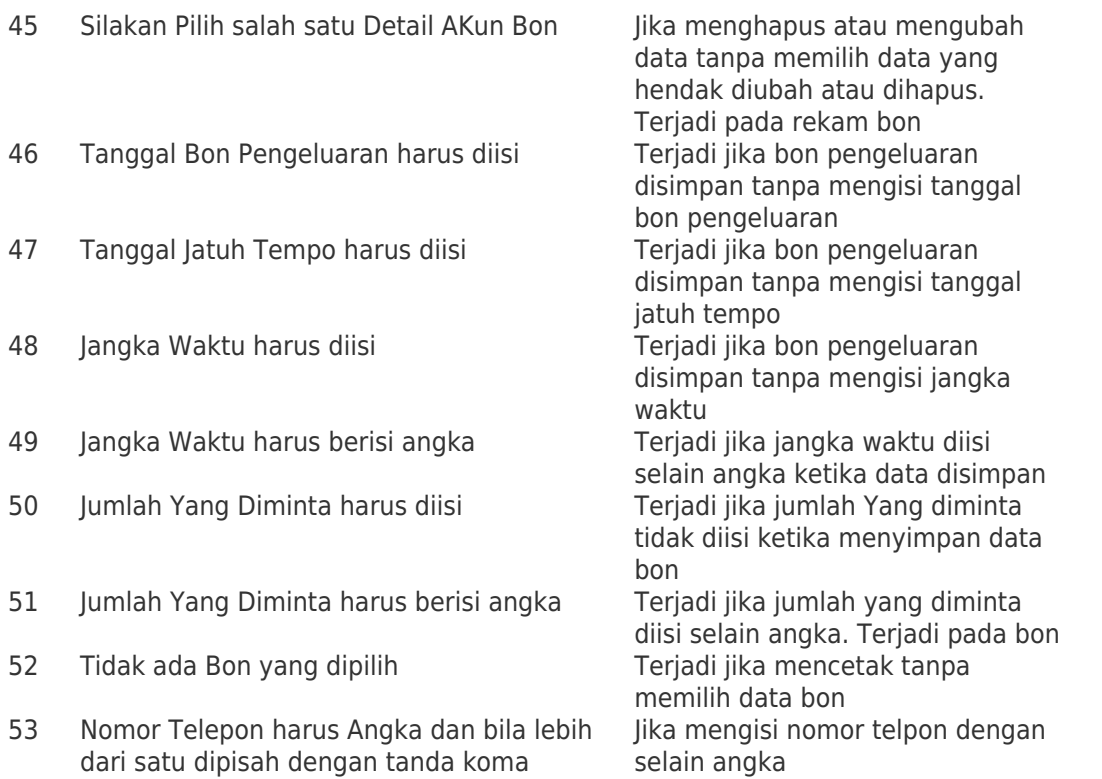

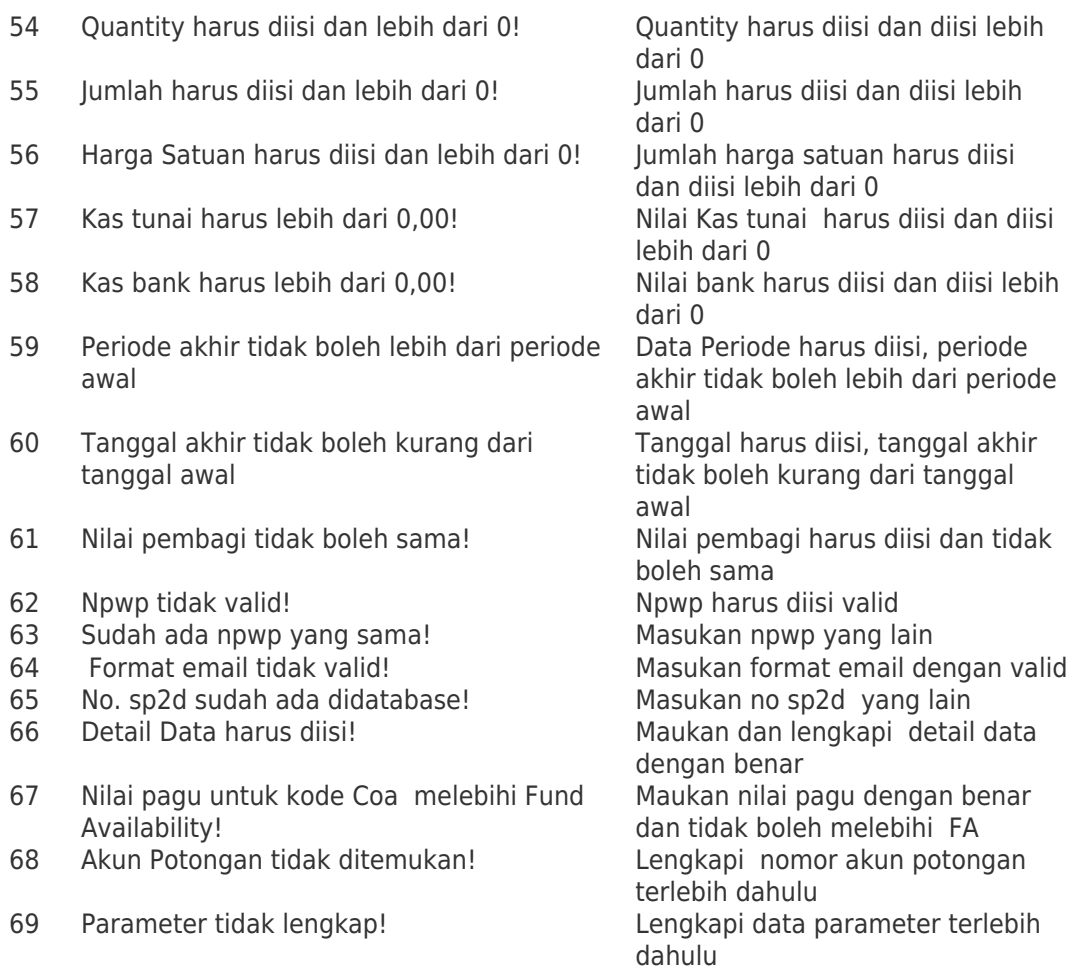

- 70 Tanggal DIPA dengan revisi terakhir tidak ditemukan atau terdapat data ganda pada nomor DIPA yang sama!
- 71 Jumlah yang diminta melebihi jumlah maksimal transaksi (50 juta)
- 72 Jumlah yang diminta melebihi saldo kas tunai
- 73 Jumlah yang diminta melebihi saldo kas bank
- 74 Jumlah saldo kas tunai masih kosong
- 75 Jumlah saldo kas bank masih kosong
- 76 Data tidak dapat dirubah karena sudah dibuat SPP TUP di Module Pembayaran!
- 77 Data tidak dapat dihapus karena sudah dibuat SPP TUP di Module Pembayaran!
- 78 Maksimal jangka waktu penggunaan TUP adalah satu bulan!
- 79 Maksimal jangka waktu penggunaan Uang Muka adalah satu bulan!
- 80 Data tidak dapat dihapus karena sudah dibuat perintah bayar!
- 81 Data tidak dapat diubah karena sudah dibuat perintah bayar!
- 82 Data tidak dapat dihapus karena sudah dicatat!
- 83 Data tidak dapat diubah karena sudah dicatat!
- 84 Sudah dibuat Kuitansi Sudah dibuat Kuitansi, coba
- 85 Sudah dibuat Pungutan Pajak Data Sudah dibuat Pungutan Pajak,
- 
- 87 Belum dibuat Pungutan Pajak Belum dibuat Pungutan Pajak,
- 
- 89 Belum dibuat Setoran Pajak Belum dibuat Setoran Pajak,
- 90 Periode sudah tutup buku. Periode sudah tutup buku, coba
- 91 Kuitansi tidak bisa diubah atau dihapus karena sudah dicatat di Persediaan atau Aset Tetap.
- 92 Kuitansi tidak bisa diubah atau dihapus karena sudah dibuat SPTB.

Pastikan data DIPA dengan revisi terakhir sudah ada dan tidak boleh dobel. Masukan nilai yang diminta dan tidak boleh lebih dari 50 juta Nilai Jumlah yang diminta tidak boleh melebihi saldo kas tunai Nilai Jumlah yang diminta tidak boleh melebihi saldo kas bank terlebih dahulu<br>Masukan nilai lumlah saldo kas bank terlebih dahulu Data tidak boleh rubah coba dengan data yang lain Data tidak boleh dihapus, pastikan data yang dipilih sudah benar Jangka waktu penggunaan TUP sudah expire, coba dengan data yang lain Jangka waktu penggunaan uang muka sudah expire, coba dengan data yang lain Data tidak dapat dihapus karena sudah dibuat perintah bayar, coba dengan data yang lain Data tidak dapat diubah karena sudah dibuat perintah bayar, coba dengan data yang lain Data tidak dapat dihapus karena sudah dicatat, coba dengan data yang lain Data tidak dapat diubah karena sudah dicatat, coba dengan data yang lain dengan data yang lain coab dengan data yang lain 86 Belum dibuat Kuitansi Belum dibuat Kuitansi, buatkan kwitansi terlebih dahulu buatkan pungutan pajak terlebih dahulu 88 Belum dibuat SPTB Belum dibuat SPTB, buatkan SPTB terlebih dahulu buatkan Setoran Pajak terlebih dahulu dengan periode yang lain Kuitansi tidak bisa diubah atau dihapus karena sudah dicatat di Persediaan atau Aset Tetap, coba dengan data yang lain Kuitansi tidak bisa diubah atau dihapus karena sudah dibuat SPTB, coba dengan SPTB yang lain

- 93 Nomor Perintah Bayar sudah dibuat pungutan pajak.
- 94 No. SP2D belum valid!, silahkan lakukan pencarian melalui tombol cari!
- 95 Jenis SP2D dan kategori kas tidak sama! Jenis SP2D dan kategori kas tidak
- 96 Data bukan dari pemindahan kas.
- 97 Format File tidak dikenali, format yang dikenali hanya CSV.
- 98 Akun potongan harus kepala 42 Akun potongan harus kepala 42,
- 99 Data SPTB tidak dapat dihapus karena sudah dibuat SPP atau SP2D.
- 100 Data SPTB tidak dapat diubah karena sudah dibuat SPP atau SP2D.
- 101 Data tidak dapat dihapus karena sudah dibuat SPP dimodul pembayaran!
- 102 Data tidak dapat diubah karena sudah dibuat SPP dimodul pembayaran!
- 103 Data tidak dapat diubah karena sudah dicatat NTPN!
- 104 Data tidak dapat dihapus karena sudah dicatat NTPN!
- 105 Terjadi kesalahan saat Input jurnal manual atau update FA.
- 106 Kesalahan pada Jurnal Data. Jurnal Data tidak lengkap atau tidak sesuai format.
- 107 Kesalahan pada Jurnal Data. Kode COA tidak lengkap 12 Segmen.
- 108 Kesalahan pada Jurnal Data. Kode Akun tidak 6 digit atau Kode Akun tidak ditemukan.
- 110 Data Jurnal tidak ditemukan dalam database.
- 111 Data COA untuk Pagu Anggaran tidak ditemukan dalam database.
- 112 Data Periode tidak ditemukan dalam database.

Nomor Perintah Bayar sudah dibuat pungutan pajak, coba dengan data yang lain. No. SP2D belum valid!, silahkan lakukan pencarian melalui tombol cari! sama, masukan dengan data yang lain<br>Data bukan dari pemindahan kas. pastikan data tersebut dari pemindahan kas Format File tidak dikenali, format yang dikenali hanya CSV, pastikan file yang dipilih dengan format CSV pastikan akun tersebut sudah valid Data SPTB tidak dapat dihapus karena sudah dibuat SPP atau SP2D, coba dengan data yang lain Data SPTB tidak dapat diubah karena sudah dibuat SPP atau SP2D, coba dengan data yang lain Data tidak dapat dihapus karena sudah dibuat SPP dimodul pembayaran, coba dengan data yang lain Data tidak dapat diubah karena sudah dibuat SPP dimodul pembayaran, coba dengan data yang lain Data tidak dapat diubah karena sudah dicatat NTPN, coba dengan data yang lain Data tidak dapat dihapus karena sudah dicatat NTPN, coab dengan data yang lain Terjadi kesalahan saat Input jurnal manual atau update FA, cek data jurnal dan pastikan valid Kesalahan pada Jurnal Data. Jurnal Data tidak lengkap atau tidak sesuai format, lengkapi data terlebih dahulu Kesalahan pada Jurnal Data. Kode COA tidak lengkap 12 Segmen, lengkapi segmen data terlebih dahulu Kesalahan pada Jurnal Data. Kode Akun tidak 6 digit atau Kode Akun tidak ditemukan, pastikan data sudah valid Coba dengan data yang lain Coba dengan data yang lain Coba dengan data yang lain

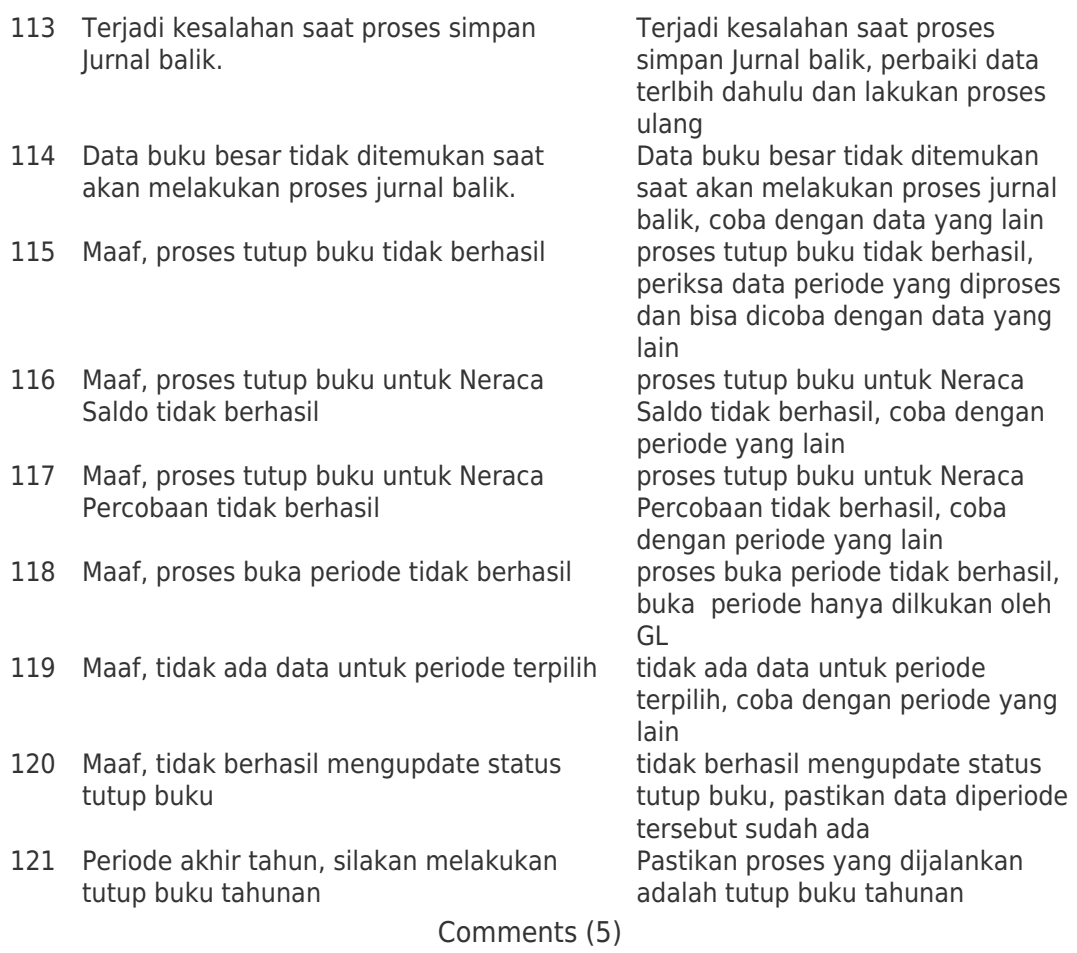

#### Comments (5)

# PD **Polres Tanah Datar**

4 years ago

Data NTPN DB5824DGJ9GKVQ02 ada di Simponi tidak ada di e rekon se jumlah 3.320.000 tolong di cek ulang

#### **Agent 006**

4 years ago

Yth.

Silahkan mengirimkan permasalahan ke email [hai.djpbn@kemenkeu.go.id](mailto:hai.djpbn@kemenkeu.go.id)

#### Terima kasih

# W **Wibi**

4 years ago

Kuitansi UP belum di GU masih 0 padahal kuitansi sudah diinput, mohon solusi... kami sudah menggunakan SAS 18.0.2

### M **M.ramli**

4 years ago

ADK SPM gu tercatat di BUKU KAS sehingga pada pembuatan BA nya terjadi selisih KAS, sudah pakai SAS18.0.2, mohon solusinya.

# **Agent 015**

4 years ago yth M Ramli

Mohon maaf atas ketidaknyamanannya. Silahkan mengirimkan screenshoot permasalahan disertai backup aplikasi dari modul admin ke email [hai.djpb@kemenkeu.go.id.](mailto:hai.djpb@kemenkeu.go.id)

Terima kasih.